#### **Inhaltsverzeichni s**

### **1 Einleitun g**

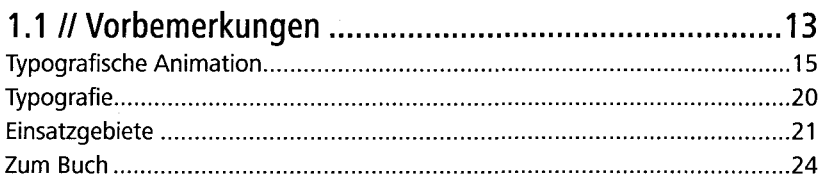

### **2 Typografi e allgemei n**

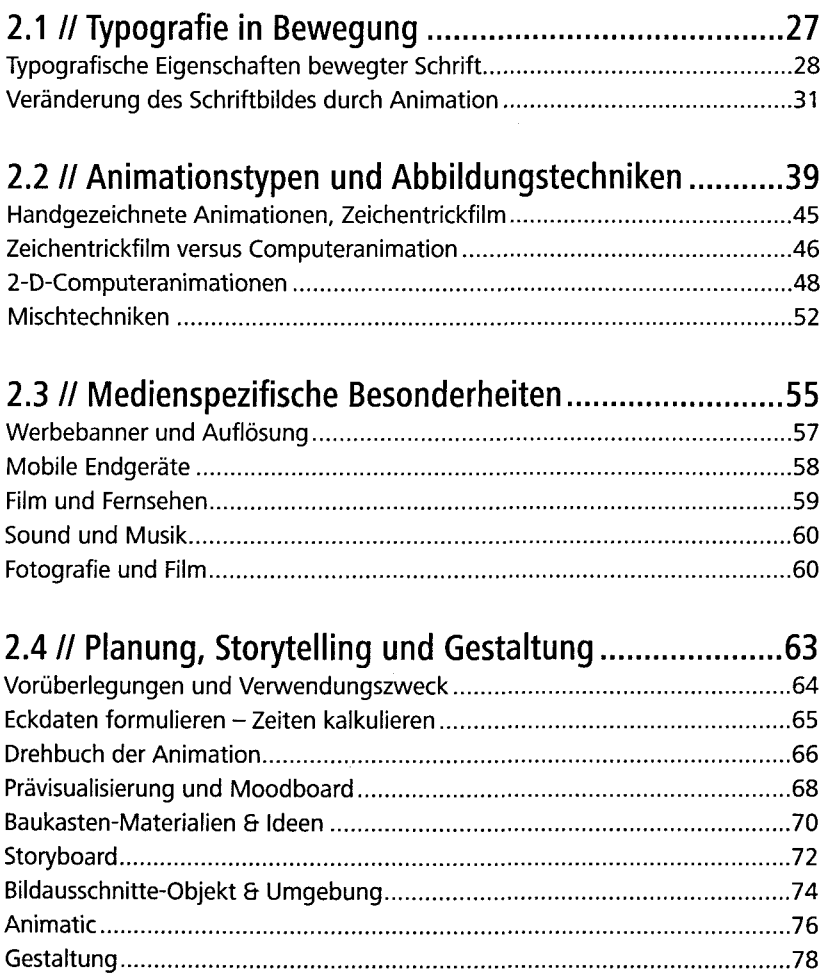

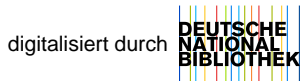

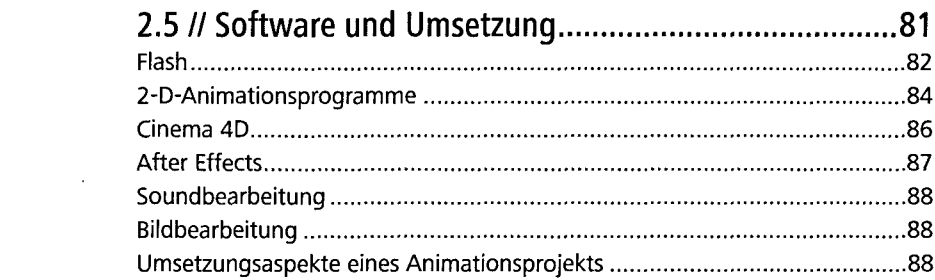

# **3 Typografische Animation mit Flash**

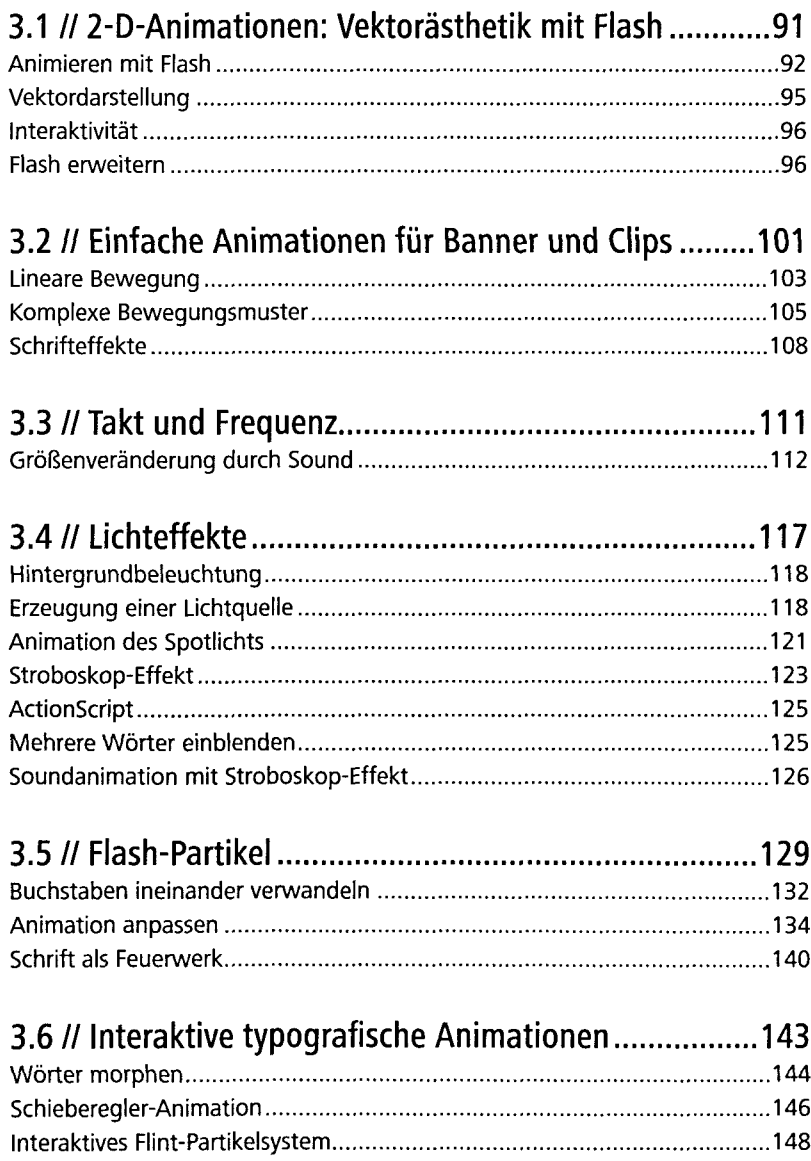

# **4 Typografische Animation mit Cinema 4D**

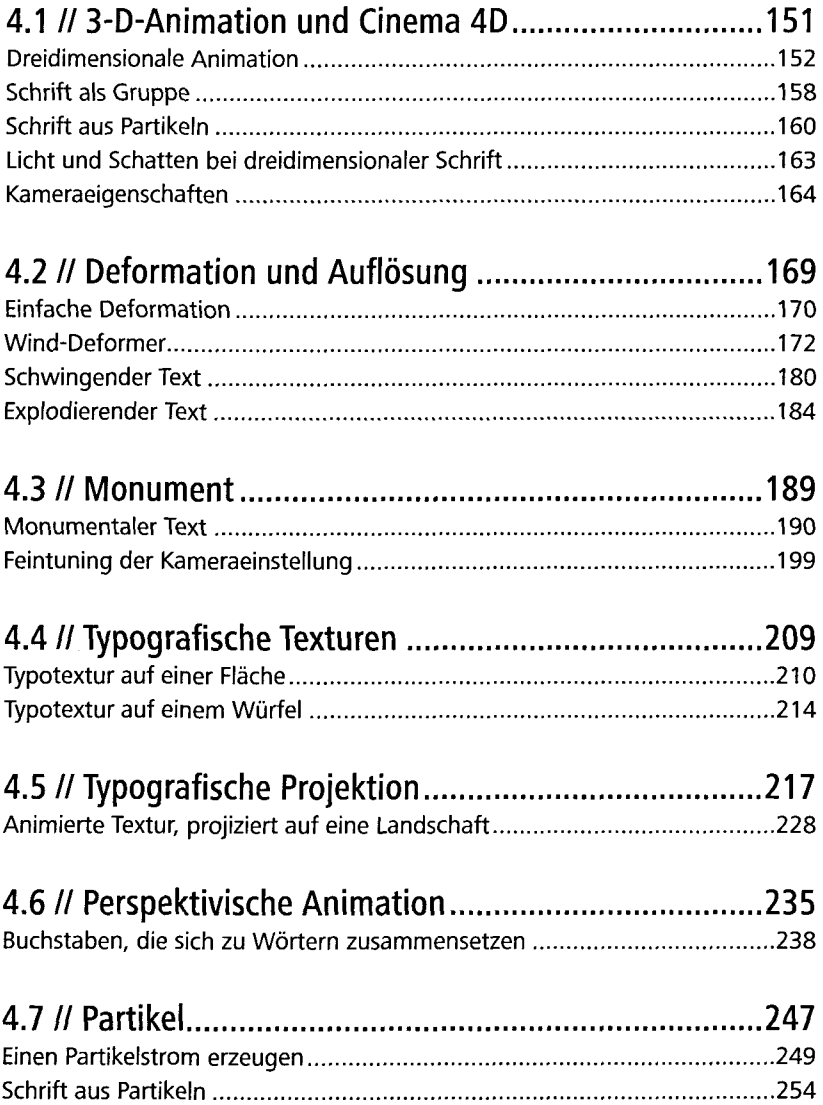

### **5 Typografische Animation mit After Effects**

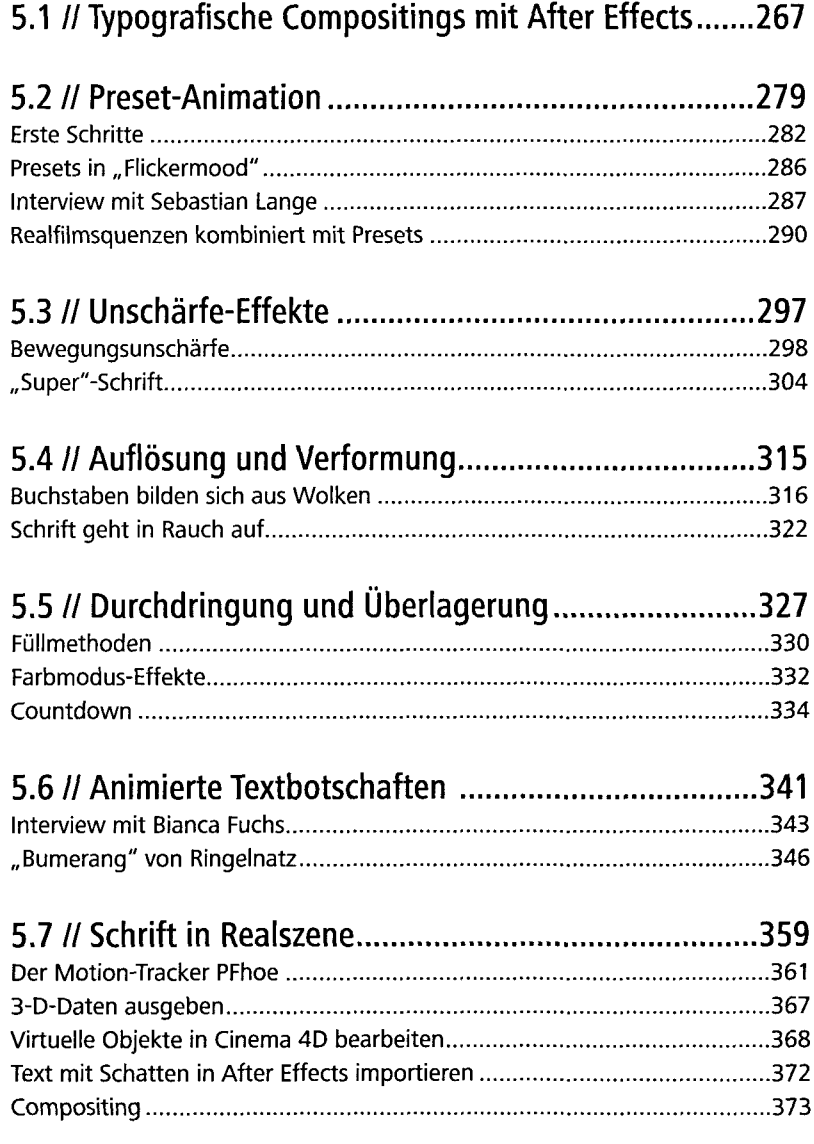

### **6 Literatur und Links**

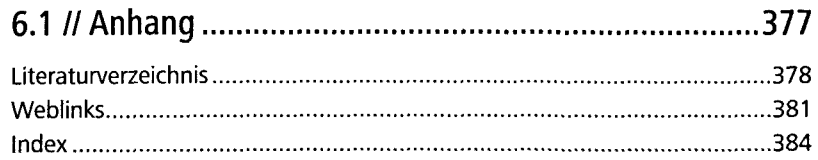